# LIV EX

Bulk Order Action API v3

Document Revision 1.1 Date of Issue: 08 August 2018 Date of revision: 21 May 2021

Nick Palmer

**Product Manager** 

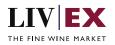

# **Table of Contents**

| 1. | Pur              | Purpose                                 |    |  |
|----|------------------|-----------------------------------------|----|--|
| 2. | Glo              | ssary of Terms                          | 3  |  |
| 3. | Tech             | nnical Standards                        | 3  |  |
| 4. | Req              | uest Header                             | 4  |  |
| 5. | . API Listing    |                                         |    |  |
|    | 5.1              | Bulk Order Action service (POST method) | 5  |  |
| 6. | . Response Codes |                                         |    |  |
|    | 6.1              | Request validation error codes          | 8  |  |
|    | 6.2              | Trade validation error codes            | 9  |  |
|    | 6.3              | HTTP Status codes                       | 10 |  |

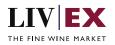

# 1. Purpose

To provide the API end point information and examples of the web services available for Bulk Order Actions.

# 2. Glossary of Terms

| Term                                                                                                    | Meaning                                                                                                    |
|----------------------------------------------------------------------------------------------------|----------------------------------------------------------------------------------------------------|
| LWIN                                                                                                    | LWIN - the Liv-ex Wine Identification Number – serves as a universal wine<br>identifier for the wine trade. LWIN is a unique seven to eighteen-digit<br>numerical code that can be used to quickly and accurately identify a product.<br>LWIN allows wine companies to keep their preferred naming system, while<br>introducing a new universal code. |
| Wine The word wine below is referring to a specific wine (the producer and b grape or vineyard), vintage and unit size combination. |                                                                                                    |
| Bid                                                                                                    | A buyer places a bid on the Exchange for buying a certain amount of wine.                                                                                                    |
| Offer                                                                                                    | A seller places an offer on the Exchange for selling a certain amount of wine.                                                                                                    |
| Order                                                                                                    | Order is a generic term for both bid/offer.                                                                                                    |
| SIB                                                                                                    | Standard in Bond trade terms: <u>https://www.liv-ex.com/knowledge/liv-ex-</u><br>trading-contracts/                                                                                                    |
| SEP                                                                                                    | Standard En Primeur: <u>https://www.liv-ex.com/knowledge/liv-ex-trading-</u><br>contracts/                                                                                                    |
| Special                                                                                                    | Special contract trade terms: <u>https://www.liv-ex.com/knowledge/liv-ex-</u><br>trading-contracts/                                                                                                    |
| Contract Type                                                                                                    | Contract type is a generic term for SIB, SEP or Special (X).                                                                                                    |

# 3. Technical Standards

- Permitted users will be issued with a unique token (CLIENT\_KEY) and password (CLIENT\_SECRET) combination to control the access for all the web services covered under Exchange Integration.
- The web services will consume and produce both XML and JSON. The user can provide the content type in the request header. If the user does not provide any information, then the default content type will be JSON.
- The service supports ISO 8601.
- The service only support HTTPS protocol for client and server communications.
- The API will support the following methods:
  - POST for create operation
- Pretty printing for output readability only is supported if required
- Compression for bandwidth savings are used
- Authentication mechanism will be custom based on CLIENT\_KEY and CLIENT\_SECRET
- The APIs will be accessible at <a href="https://api.liv-ex.com/">https://api.liv-ex.com/</a> followed by their specific base URIs

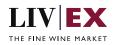

# 4. Request Header

This information will be used to authenticate valid access to the REST API. Each user will have to provide the following information in the request header. Please note that the API expects the 4 headers as listed within this documentation and submitting a request with additional headers may lead to errors and/or failed responses.

#### Parameter

| Name          | Mandatory              | Description                                                                                                    |
|---------------|------------------------|----------------------------------------------------------------------------------------------------|
| CLIENT_KEY    | Y                      | A valid GUID which will be unique for each user.                                                                                                    |
| CLIENT_SECRET | Y                      | Password/Secret for the merchants CLIENT_KEY.                                                                                                    |
| ACCEPT        | Y                      | Accept header is a way for a client to specify the<br>media type of the response content it is expecting.<br>The values for the content type will be<br>application/json or application/xml.<br>If no/invalid content type is found in the request,<br>then JSON format will be used by default. |
| CONTENT-TYPE  | Y for POST<br>requests | Content-type is a way to specify the media type of<br>request being sent from the client to the server.<br>The values for the content type will be<br>application/json or application/xml.<br>If no/invalid content type is found in the request,<br>then JSON format will be used by default.   |

#### **Example header**

```
CLIENT_KEY: 12A34BC56-DE7F-89G0-H1J2345K678L
CLIENT_SECRET: dummy_password
ACCEPT: application/json
CONTENT-TYPE: application/json
```

#### Invalid header (JSON response)

```
"status": "Unauthorized",
"httpCode": "401",
"message": "Request was unsuccessful",
"livexCode": "R000"
"apiInfo": {
        "version": "3.0",
        "timestamp": 1518524979121,
        "provider": "Liv-ex"
}
```

## Invalid header (XML response)

```
<Response>

<Status>Unauthorized</Status>

<HttpCode>401</Code>

<Message>Request was unsuccessful.</Message>

<LivexCode>R001</LivexCode>

<ApiInfo>

<Version>3.0</Version>

<Timestamp>2017-11-04T11:12:30</Timestamp>

<Provider>Liv-ex</Provider>

</ApiInfo>
```

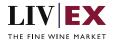

<Response>

# 5. API Listing

## 5.1 Bulk Order Action service (POST method)

## Description

This service can be used to make bulk changes to order positions on the Li-ex exchange platform. The service offers 3 actions:

- Order suspension
- Order reactivation
- Order renewal

The order(s) to be manipulated should be identified by their associated orderGUID. There is no limit to the number of orderGUIDs that can be submitted per request, but only one action can be specified per payload.

#### Base URI

exchange/v3/bulkOrderAction

#### **Request Parameters**

| Name       | Mandatory | Description                                                                                                    |
|------------|-----------|----------------------------------------------------------------------------------------------------|
| orderGUID  | Y         | The Liv-ex order identifier. Enables querying of a specific order. Attribute is ignored if lwin value is provided. Multiple values are permitted. Type: 128-bit alphanumeric |
| bulkAction | Y         | The action to apply to the orderGUID(s) specified.<br>Type: alphanumeric<br>Values: 'bulkSuspend', 'bulkReactivate',<br>'bulkRenew'                                          |

## Sample Request Body

## **JSON Request**

```
"orderGUID": ["0afbc261-56c5-4641-b6c1-bdebf99fcd87","1464cf08-4328-4425-84fe-
d3530a2cbc89"],
"bulkAction": "bulkSuspend"
```

## **XML Request**

```
<BulkOrderAction>
<orderGUID>0afbc261-56c5-4641-b6c1-bdebf99fcd87</orderGUID>
<orderGUID>1464cf08-4328-4425-84fe-d3530a2cbc89</orderGUID>
<bulkAction>bulkSuspend</bulkAction>
</BulkOrderAction>
```

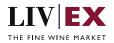

## Sample Response Body

The Bulk Order Action service will respond with HTTP Code 200 OK in a successful response. Where multiple orderGUIDs have been submitted but some have failed the service will return an HTTP 207 (Multiple statuses) specifying the orderGUIDs that have failed. See section 6 for a full list of API response and error codes.

#### **Response parameters**

| Name      | Description                                                                                                    |
|-----------|----------------------------------------------------------------------------------------------------|
| orderGUID | The GUID of the bid/offer position. For priceType = 'list' this attribute will show as null Type: 128-bit hexadecimal |

#### **JSON Response**

{

The response is sent per request.

#### Success JSON response (200)

Multi-status JSON response (207)

```
{
    "status": "Multiple statuses",
    "httpCode": "207",
"message": "Request partially completed",
    "internalErrorCode": "R002",
    "apiInfo": {
         "version": "3.0",
        "timestamp": 1532950423476,
"provider": "Liv-ex"
    },
"orders": [
         {
             "orderGUID": "ab76f8bf-7d45-4716-8ff6-f787a9e26cef",
             "error": {
                  "code": "TR003".
                  "message": "bid.fat.finger.weak.warn"
             }
        },
{
             "orderGUID": "10d4cb1a-baf5-4c94-8e21-9301ba4bf760",
             "error": {
                  "code": "TR005",
                  "message": "offer.fat.finger.weak.warn"
             }
```

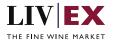

"errors": null

Invalid JSON response

```
1
  "status": "Unauthorized",
  "httpCode": "401",
  "message": "Unauthorized",
  "internalErrorCode": null,
  "apiInfo": {
      "version": "3.0",
      "timestamp": 1532951953090,
      "provider": "Liv-ex"
   },
  "orders": null
```

## **XML Response**

The response is sent per request.

#### Success XML response (200)

#### Multi-status XML response (207)

```
<?xml version="1.0" encoding="UTF-8" standalone="yes"?>
<orders xmlns:xsi="http://www.w3.org/2001/XMLSchema-instance"</pre>
xsi:schemaLocation="https://api.liv-ex.com/v1 https://api.liv-
ex.com/schema/v1/services.xsd">
    <Status>Multiple statuses</Status>
    <HttpCode>207</HttpCode>
    <Message>Request partially completed</Message>
    <InternalErrorCode>R002</InternalErrorCode>
    <ApiInfo>
        <Version>3.0</Version>
        <Timestamp>2018-07-30T13:58:37.397+01:00</Timestamp>
        <Provider>Liv-ex</Provider>
    </ApiInfo>
    <orders>
        <orderGUID>3a003355-18c3-4b39-9b17-3d92c5d08185</orderGUID>
        <error>
            <code>TR005</code>
            <message>offer.fat.finger.weak.warn</message>
        </error>
    </orders>
</orders>
```

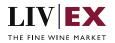

#### **Invalid XML Response**

# 6. Response Codes

This section describes the response codes that will be returned by the Exchange Integration services.

| Code | Message                        |
|------|--------------------------------|
| R000 | Request was unsuccessful       |
| R001 | Request completed successfully |
| R002 | Request partially completed    |

## 6.1 Request validation error codes

| Code | Message                                                                                                    |
|------|----------------------------------------------------------------------------------------------------|
| V000 | Mandatory field missing                                                                                                    |
| V001 | Merchant is not allowed to access the requested feed                                                                                                    |
| V002 | Invalid parameter(s)                                                                                                    |
| V004 | Invalid number parameter: positive number expected for <paramname></paramname>                                                                              |
| V005 | Merchant is not active                                                                                                    |
| V012 | Invalid request headers. Please provide value for header <header name=""></header>                                                                          |
| V018 | Mandatory field missing ( <fieldname>).</fieldname>                                                                                                    |
| V056 | GUID is not available or does not exist                                                                                                    |
| V058 | Invalid / incorrect LWIN: [ <value>]. Please provide a valid LWIN11, LWIN16 or LWIN18 code.</value>                                                         |
| V059 | Invalid / incorrect contractType: [ <value>]. Possible values are 'sib', 'sep', 'x' or 'all'.</value>                                                       |
| V061 | invalid / incorrect currency: [ <value>]. Possible values are 'gbp', 'eur', 'chf',<br/>'usd', 'hkd', 'jpy', 'sgd', 'gbp/btt', 'eur/btt', 'chf/btt'.</value> |

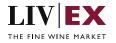

| V066 | Invalid / incorrect orderStatus: [ <value>]. Possible values are 'live',<br/>'suspended', 'all'.</value> |
|------|----------------------------------------------------------------------------------------------------|
| V067 | Invalid / incorrect onlyExpiring: [ <value>]. Possible values are 'true', 'false'.</value>               |
| V068 | Invalid / incorrect orderType: [ <value>]. Possible values are 'bid', 'offer', 'all'.</value>            |

# 6.2 Trade validation error codes

| Code  | Error Key                                               | Meaning                                                                              |
|-------|---------------------------------------------------------|--------------------------------------------------------------------------------------|
| TR001 | ep.offer.restrict.due.to.<br>exceeding.qty.than.stored  | Merchant En Primeur selling privileges have been restricted.                         |
| TR002 | invalid.min.unit.and.qty                                | Your bid does not meet the minimum quantity terms of the contract                    |
| TR003 | bid.fat.finger.weak.warn                                | A bid appears to be above Market Price. Please check carefully before proceeding.    |
| TR004 | bid.fat.finger.strong.warn                              | A bid appears to be above Market Price. Please check carefully before proceeding.    |
| TR005 | offer.fat.finger.weak.warn                              | An offer appears to be below Market Price. Please check carefully before proceeding. |
| TR006 | offer.fat.finger.strong.warn                            | An offer appears to be below Market Price. Please check carefully before proceeding. |
| TR007 | order.did.not.confirm.<br>successfully.try.again        | The order did not confirm successfully. Please check request syntax and try again.   |
| TR010 | phy.offer.restrict.due.to.<br>exceeding.qty.than.stored | Merchant trading status is set to 'buy and resell only'.                             |
| TR011 | merchant.about.to.match.his.<br>offer                   | Merchant is about to match their own offer                                           |
| TR012 | merchant.about.to.match.his.<br>bid                     | Merchant is about to match their own bid                                             |
| TR014 | merchant.status.no.trading                              | Merchant does not have trading privileges.                                           |
| TR015 | merchant.status.sell.only.no.<br>phy.bid                | Merchant account is 'sell only'.                                                     |
| TR016 | merchant.status.sell.only.ep.<br>resell.for.a.vintage   | Merchant is not permitted to buy EP stock. EP sell status is 'resell only'.          |
| TR017 | merchant.status.sell.only.no.<br>ep.for.a.vintage       | Merchant is not permitted to sell EP stock.                                          |
| TR018 | merchant.status.sell.only.ep.<br>allowed                | Merchant is not permitted to sell EP stock.                                          |

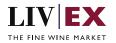

| TR019 | merchant.status.sso.no.ep.for<br>.a.vintage             | Merchant is not allowed to buy and sell EP stock as the trading status is 'sell special only. |
|-------|---------------------------------------------------------|-----------------------------------------------------------------------------------------------|
| TR020 | sso.offer.restrict.due.to.exceed<br>ing.qty.than.stored | You are currently only allowed to create special offers. Please change your offer             |

## 6.3 HTTP Status codes

HTTP defines a bunch of meaningful status codes that can be returned from our API. These can be leveraged to help our API Merchants/consumers route their responses accordingly:

| Code                       | Message                                                                                                    |
|----------------------------|----------------------------------------------------------------------------------------------------|
| 200 OK                     | Response to a successful GET, POST, PUT, DELETE. Can also be used for a POST that doesn't result in a creation.                                |
| 201 Created                | Response to a POST that results in a creation.                                                                                                 |
| 202 Accepted               | The request has been accepted and will be processed later.<br>It is a classic answer to asynchronous calls (for better UX or<br>performances). |
| 204 No Content             | Response to a successful request that won't be returning a body (like a DELETE request)                                                        |
| 207 Multiple statuses      | Conveys information about multiple resources in situations where multiple status codes have been returned.                                     |
| 400 Bad Request            | The request is malformed, such as if the body does not parse                                                                                   |
| 401 Unauthorized           | When no and/or invalid authentication details are provided. Can also be used to trigger an auth popup if API is used from a browser            |
| 403 Forbidden              | When authentication succeeded but authenticated user doesn't have access to the resource                                                       |
| 404 Not Found              | When a non-existent resource is requested                                                                                                    |
| 405 Method Not Allowed     | When an HTTP method is being requested that isn't allowed for the authenticated user                                                           |
| 406 Not Acceptable         | Nothing matches the Accept-* Header of the request. As an example, you ask for an XML formatted resource, but it is only available as JSON.    |
| 409 Conflict               | Indicates one or more supplied parameters are triggering a validation error. A relevant TR code should be returned in the response.            |
| 410 Gone                   | Indicates that the resource at this end point is no longer available. Useful as a blanket response for old API versions                        |
| 415 Unsupported Media Type | If incorrect content type was provided as part of the request                                                                                  |

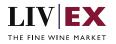

| 422 Unprocessable Entity  | Used for validation errors. Should be used if the server cannot process the entity, e.g. if an image cannot be formatted or mandatory fields are missing in the payload. |
|---------------------------|----------------------------------------------------------------------------------------------------|
| 429 Too Many Requests     | When a request is rejected due to rate limiting                                                                                                    |
| 500 Internal Server Error | The general catch-all error when the server-side throws an exception. The request may be correct, but an execution problem has been encountered at our end.              |